#### **Escola Politécnica**

#### **Departamento de Engenharia Hidráulica e Ambiental**

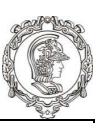

## **PHA3002 Modelagem em Engenharia Civil e Ambiental 1**

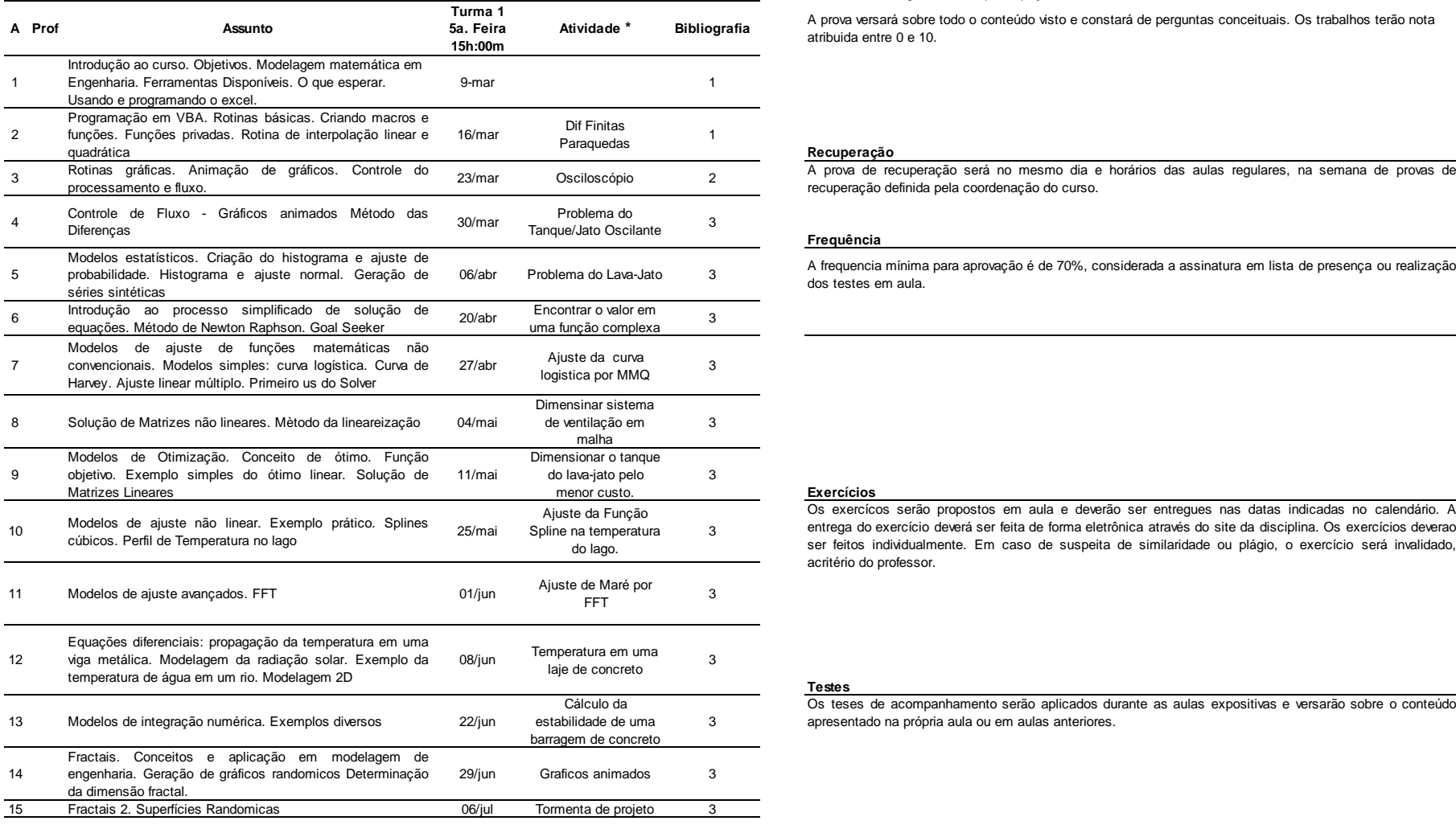

#### **Cálculo da Média de Aproveitamento**

# **Organização** 0,7 trabalhos dirigidos + 0,30 participação em classe >= 5

A prova versará sobre todo o conteúdo visto e constará de perguntas conceituais. Os trabalhos terão nota atribuida entre 0 e 10.

### <sup>1</sup> **Recuperação**

#### <sup>3</sup> **Frequência**

<sup>A</sup> frequencia mínima para aprovação <sup>é</sup> de 70%, considerada <sup>a</sup> assinatura em lista de presença ou realização dos testes em aula.

#### **Exercícios**

 Os exercícos serão propostos em aula <sup>e</sup> deverão ser entregues nas datas indicadas no calendário. <sup>A</sup> entrega do exercício deverá ser feita de forma eletrônica através do site da disciplina. Os exercícios deverao ser feitos individualmente. Em caso de suspeita de similaridade ou plágio, <sup>o</sup> exercício será invalidado, acritério do professor.

# **Testes**

 Os teses de acompanhamento serão aplicados durante as aulas expositivas <sup>e</sup> versarão sobre <sup>o</sup> conteúdoapresentado na própria aula ou em aulas anteriores.

\* As atividades podem sofrer alterações conforme <sup>o</sup>desenvovimento do curso

#### **Bibliografia**

1 Gomez, L.A. Excel para Engenheiros. Visual Books.2012. 286p.

Dymm, C.L.; Little, Patrick. Introdução à Engenharia: uma

2 abordagem baseada em projeto. Atrmed Editora AS. Proto Alegre.SC. 2009. 346p.

Chapra, Steven C. ; Canale, Raymond P.. Numerical

3 Methods for Engineers. McGraw-Hill Higher Education. 2010.986p.